# M2-Images Rendu temps réel - OpenGL 3

#### J.C. Iehl

#### April 11, 2012

J.C. Iehl [M2-Images](#page-28-0)

すロト す部 トす 君 ト す 君 ト

活

<span id="page-0-0"></span> $299$ 

[Pipeline carte graphique](#page-4-0) [Afficher un objet](#page-6-0) [API openGL](#page-15-0)

# Introduction

## OpenGL et la 3D :

- $\triangleright$  A quoi ça sert ?
- ▶ Qu'est ce que c'est ?
- ► Comment ça marche ?

**K ロ ▶ | K 御 ▶ | K 舌** 

× K 로 ) 重

<span id="page-1-0"></span> $2Q$ 

[Pipeline carte graphique](#page-4-0) [Afficher un objet](#page-6-0) [API openGL](#page-15-0)

# OpenGL

## OpenGL :

- $\blacktriangleright$  api 3d ?
- $\triangleright$  expose les fonctionnalités d'un pipeline 3d ?
- $\blacktriangleright$  dessiner des objets sur l'écran.

une api 3d est l'ensemble de fonctions permettant de paramétrer toutes les opérations nécessaires à l'affichage d'objets.

une api 3d est l'ensemble de fonctions permettant de paramétrer un pipeline 3d...

 $2Q$ 

メロメ メ御 メメミメメミメ

[Pipeline carte graphique](#page-4-0) [Afficher un objet](#page-6-0) [API openGL](#page-15-0)

# Rappel: Pipeline graphique

## pipeline graphique :

organisation des opérations nécessaires à l'affichage d'objets.

### 3 types de pipelines :

- $\blacktriangleright$  lancer de rayons,
- reyes / renderman,
- $\blacktriangleright$  carte graphique.

4 0 F

**100 k** 

<span id="page-3-0"></span> $2Q$ 

K 로 )

<span id="page-4-0"></span>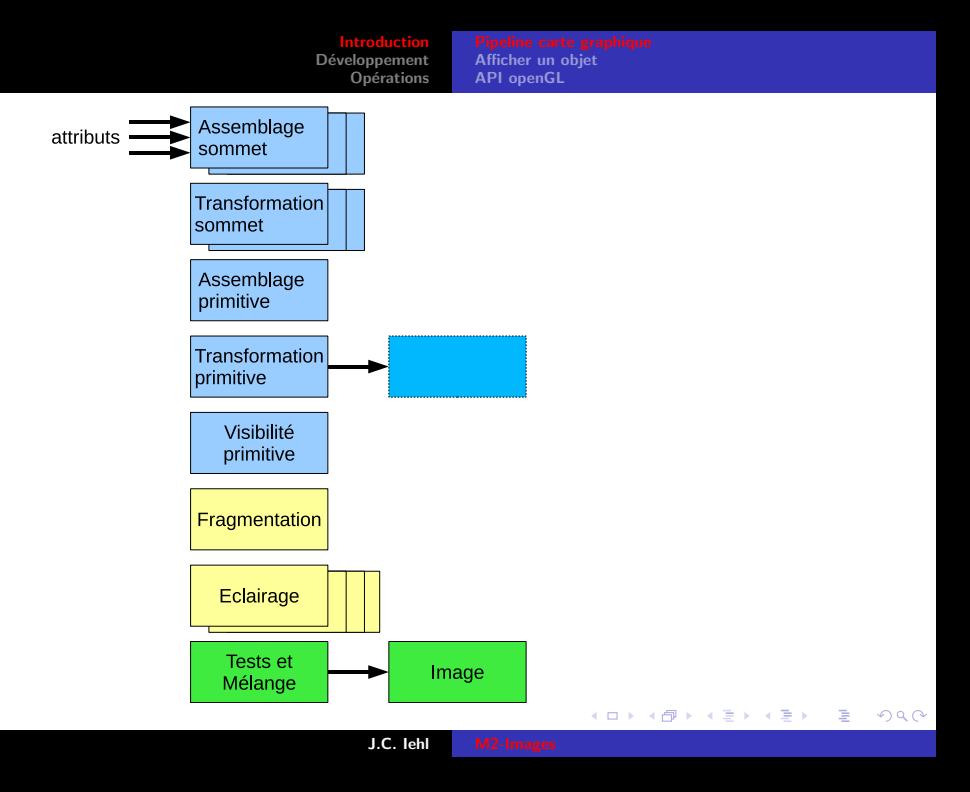

[Afficher un objet](#page-6-0) [API openGL](#page-15-0)

# Pipeline carte graphique

### données :

- $\blacktriangleright$  ensemble de primitives :
- $\triangleright$  ensemble de sommets attribués (vertex),
- $\blacktriangleright$  + topologie,

### traitements :

- **In transformations géométriques + coloriage,**
- $\triangleright$  configuration des fonctions "fixes",
- $\triangleright$  ou programmes (shaders) + paramètres,

#### résultats :

i[m](#page-3-0)age couleur, et  $/$  ou ensemble de primitiv[es](#page-6-0) t[ra](#page-6-0)[n](#page-4-0)[sf](#page-5-0)[or](#page-6-0)mées[.](#page-0-0)

<span id="page-5-0"></span> $2Q$ 

[Pipeline carte graphique](#page-4-0) [API openGL](#page-15-0)

# Afficher un objet 3d

### forme :

- $\triangleright$  placée et orienté par rapport à la caméra (comment ?),
- $\triangleright$  description par des primitives simples (triangles ?),

#### aspect, matière, interaction avec la lumière :

- $\blacktriangleright$  couleur uniforme.
- $\blacktriangleright$  diffuse, spéculaire, réfléchissante (glossy / phong),
- $\blacktriangleright$  détails : textures,
- $\triangleright$  paramètres du shader associé à la matière.

<span id="page-6-0"></span>つくい

[Pipeline carte graphique](#page-4-0) [API openGL](#page-15-0)

# Objets et primitives d'affichage

une carte graphique est spécialisée pour afficher des points, droites, triangles (quadrangles, polygones convexes).

afficher un objet  $==$  décomposer la forme de l'objet en primitives :

- $\triangleright$  un objet est un ensemble de faces (triangles, quadrangles),
- $\triangleright$  une face est un ensemble de sommets (3 ou 4).
- un sommet est un ensemble d'attributs.

une face est donc l'interpolation des attributs de ses sommets. . .

ou se trouve l'objet ? (par rapport à la camera ?)

K ロ ⊁ K 倒 ≯ K ミ ⊁ K ミ ≯

つくい

[Pipeline carte graphique](#page-4-0) [API openGL](#page-15-0)

# Objets

décrire la forme d'un objet :

- $\blacktriangleright$  ensemble de sommets des primitives,
- **P** ensemble d'indices  $+$  ensemble de sommets (partagés),
- $\blacktriangleright$  description sous forme de tableaux (sommets, sommets  $+$ indices),

### stocker la description :

- $\triangleright$  stockage par l'application (conséquences ?)
- $\triangleright$  stockage sur la carte graphique (conséquences ?)

つへへ

[Pipeline carte graphique](#page-4-0) [API openGL](#page-15-0)

## Primitives indexées

un cube : 8 sommets, 6 faces.

description par sommet :

- $\triangleright$  24 positions (6 faces de 4 sommets)
- ▶ 24\*float[4] (position  $==$  VEC4)

description indexée :

- $\triangleright$  8 positions  $+$  24 indices
- $\triangleright$  8\*float[4] + 24\*uint8

quelle est la meilleure solution (résultat identique) ?

K ロ ▶ K 倒 ▶

 $2Q$ 

→ 唐 ト

Développement Opérations Pipeline carte graphique **API openGL** 

## Primitives indexées : exemple

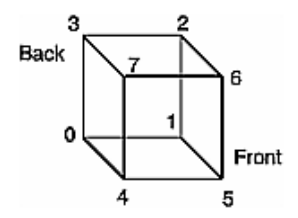

K ロ ▶ K 個 ▶ K 君 ▶ K 君 ▶ ...

È

 $299$ 

Pipeline carte graphique **API openGL** 

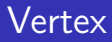

### sommets attribués (Vertex) :

- $\triangleright$  position 3d.
- matière : couleurs ambiente, diffuse, etc.
- $\blacktriangleright$  normales,
- $\blacktriangleright$  textures + coordonnées,
- paramètres supplémentaires (shaders).

**∢ ロ ▶ - ∢ @ ▶ - ∢ ミ** 

 $2Q$ 

∢ 重 ≯

[Pipeline carte graphique](#page-4-0) [API openGL](#page-15-0)

# Affichage des objets

pour chaque objet :

- $\triangleright$  placer et orienter l'objet par rapport à la caméra (transformation),
- $\triangleright$  activer le type de primitive (triangles),
- $\triangleright$  activer l'utilisation des attributs de sommets : position,  $+$ couleur,  $+$  normale,  $+$  textures,
- $\triangleright$  activer les tableaux des attributs de sommets (+ indices),
- $\blacktriangleright$  activer les textures utilisées,
- $\blacktriangleright$  activer et parametrer les shaders,
- $\blacktriangleright$  draw().

つくい

[Pipeline carte graphique](#page-4-0) [API openGL](#page-15-0)

## Présentation du résultat

### affichage d'une image :

- $\blacktriangleright$  effacer l'image,
- $\blacktriangleright$  placer / orienter la caméra,
- $\triangleright$  définir la projection de la caméra (passage 3d vers 2d),
- $\blacktriangleright$  dessiner les objets,
- $\triangleright$  présenter l'image résultat.

 $\leftarrow$   $\Box$ 

 $\Box$ 

 $2Q$ 

[Pipeline carte graphique](#page-4-0) [API openGL](#page-15-0)

# Pipeline graphique : résumé

### plusieurs étapes :

- $\blacktriangleright$  attributs des sommets,
- $\triangleright$  topologie des primitives à dessiner,
- $\blacktriangleright$  transformations géométriques : passage repère local des sommets vers repère projectif de la caméra.
- $\blacktriangleright$  dessin des primitives dans l'image : déterminer sur quels pixels dessiner chaque primitive
- $\triangleright$  écrire les pixels dans l'image résultat.

つへへ

<span id="page-15-0"></span>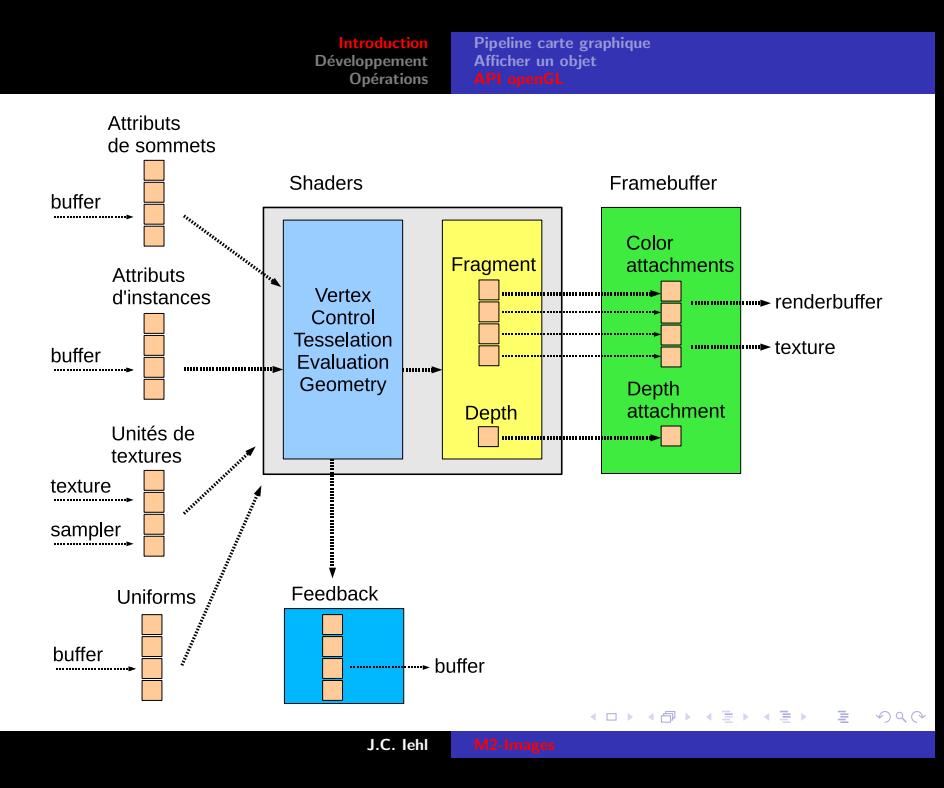

[Pipeline carte graphique](#page-4-0) [Afficher un objet](#page-6-0)

# Qu'est ce que c'est ?

### une librairie / api 3d :

permet à l'application de paramétrer le pipeline 3d implémenté par la carte graphique,

#### un driver :

permet à la librairie de transmettre les données au matériel et de réaliser les opérations demandées par l'application,

### du matériel spécialisé :

- $\triangleright$  accélération des opérations du pipeline 3d,
- $\triangleright$  réalise l'affichage le plus vite possible (geforce 680gtx 4G triangles / seconde).

K ロ ⊁ K 倒 ≯ K ミ ⊁ K ミ ≯

つへへ

[Pipeline carte graphique](#page-4-0) [Afficher un objet](#page-6-0)

## Comment ça marche ?

#### dessine les primitives une par une, dans l'ordre :

plusieurs param`etres disponibles selon le type de primitive (point, ligne, triangle).

#### le contexte :

permet de stocker l'ensemble des paramètres.

4 0 F

**100 k** 

 $2Q$ 

K 로 )

[Pipeline carte graphique](#page-4-0) [Afficher un objet](#page-6-0)

## Comment ça marche ?

## la librairie / api 3d :

- $\triangleright$  vérifie que l'application utilise correctement l'api,
- **P** prépare les données et les paramètres pour simplifier leur utilisation par le matériel.

le driver :

- $\triangleright$  construit le contexte.
- In transmet le contexte, les données et les commandes au matériel

**K ロ ▶ K 倒 ▶** 

つくい

Pipeline carte graphique Afficher un objet

# Comment ça marche ?

### le matériel :

- récupère les données.
- récupère les commandes.
- récupère le contexte.

utilise les paramètres du contexte et les données mises en forme par la librairie et / ou le driver pour réaliser les opérations demandées par l'application.

### modèle client-serveur :

- $\triangleright$  le client : l'application, la librairie et le driver,
- le serveur : le matériel (et le driver dans certains cas).

[Pipeline carte graphique](#page-4-0) [Afficher un objet](#page-6-0)

# Mais à quoi ça sert (réellement) ?

### résumé :

- $\blacktriangleright$  afficher des primitives,
- $\blacktriangleright$  rendu interactif !
- $\triangleright$  calculs génériques (autres que 3d).

### ce qu'une api 3d ne sait pas faire :

- $\triangleright$  OpenGL est une librairie graphique,
- $\triangleright$  on ne l'utilise jamais seul !
- $\blacktriangleright$  (idem pour DirectX Graphics)

 $4.17 \pm 1.0$ 

 $2Q$ 

# OpenGL : Développement

### portabilité :

- $\triangleright$  OpenGL est disponible plusieurs plateformes,
- ► utiliser des librairies "annexes" disponibles sur les mêmes plateformes,
- $\triangleright$  libSDL (images, textes, plugins, threads, réseaux, timers, audio, joystick, évènements, etc.),
- $\blacktriangleright$  FreeGlut.
- $\triangleright$  OpenAL (audio 3D),

<span id="page-21-0"></span>つへへ

# OpenGL : Développement

extensions :

- $\triangleright$  introduction de nouvelles fontionnalités,
- $\triangleright$  optimisation de fonctionnalités existantes,
- **P** permet de tester avant d'intégrer dans la version suivante.

utiliser une librairie pour utiliser les extensions : GLEW

# OpenGL 2,3,4 et OpenGL ES 1,2

### fonctionnalités différentes :

- $\triangleright$  openGL 2 : carte graphique SM3 (geforce 5, radeon 9800)
- $\triangleright$  openGL 3 : carte graphique SM4 (geforce 8, radeon hd 2000)
- $\triangleright$  openGL 4 : carte graphique SM5 (geforce 400, radeon 5000)

openGL  $2 +$  extensions : fonctionnalités SM4 et SM5 ... mais openGL 3 et 4 : meilleure intégration dans l'api des nouvelles fonctionnalités

openGL ES : sous ensemble des fonctionnalités pour les systèmes embarqués.

# OpenGL Core Profile

#### évolution de l'api :

- $\triangleright$  openGL 2 et cartes  $<$  SM3 : fonctions "cablées", non programmables, mais configurables,
- $\triangleright$  openGL 3.0 et 4.0 : transition vers un modèle entièrement basé sur les shaders, plus de fonctions "cablées".

l'api reflète ce changement matériel : la description des lumières et des matières n'existe plus, il faut écrire un shader pour obtenir le même résultat, ou autre chose (?).

mais on peut avoir les deux ! cf. compatibility profile.

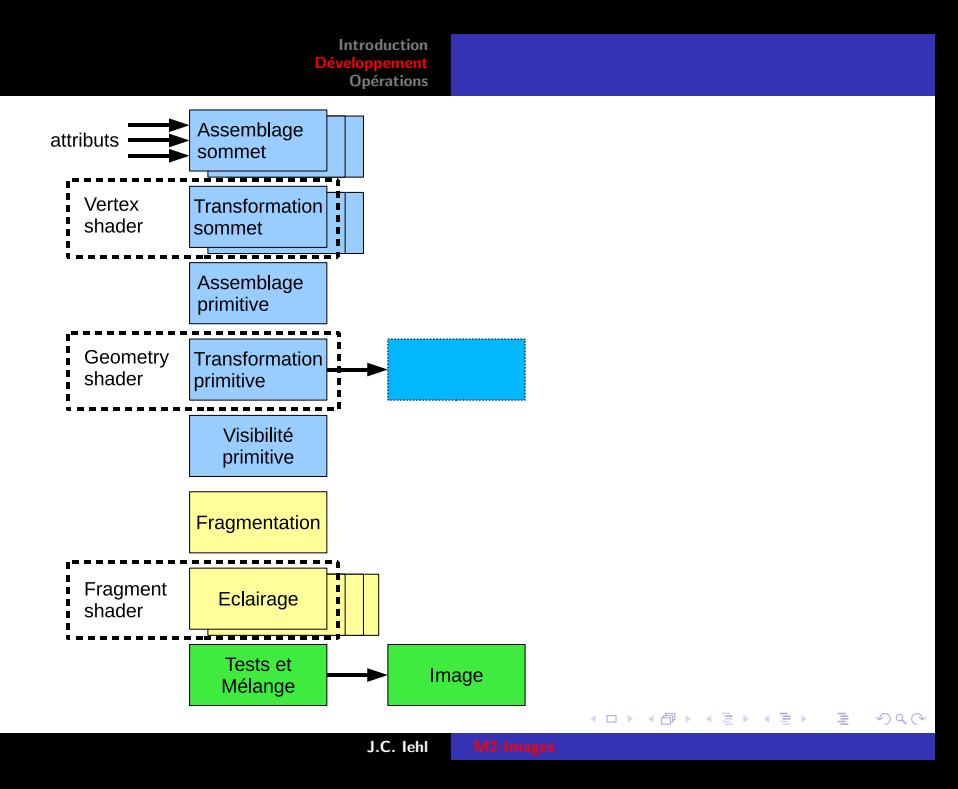

[Initialisation](#page-27-0)

# **Opérations**

OpenGL et DirextX Graphics exposent les mêmes fonctionnalités :

- $\blacktriangleright$  initialisation.
- $\triangleright$  description des transformations (matrice, camera, etc.),
- $\triangleright$  description des objets (forme) + attributs (matière),
- $\triangleright$  compilation et paramétrage des shaders,
- $\triangleright$  affichage des objets  $+$  paramètres d'affichage,
- $\blacktriangleright$  présentation du résultat,
- $\blacktriangleright$  ... recommencer.

<span id="page-26-0"></span>つへへ

[Introduction](#page-1-0) nnement **Opérations** 

# Initialisation

### créer un contexte de rendu :

- $\triangleright$  permettre à plusieurs applications / threads d'utiliser la carte graphique,
- $\triangleright$  interactions avec le système de fenêtrage.

### définir comment afficher :

- $\blacktriangleright$  dans une fenêtre / en plein écran,
- $\blacktriangleright$  avec / sans synchronisation,
- $\triangleright$  plusieurs buffers : draw, display, color, z-buffer, stencil,  $\dots$
- <span id="page-27-0"></span> $\triangleright$  format : RGB, RGBA, 8bits, float 32bits, float16 bits,  $\dots$

## SDL : exemple

```
SDL_Init ( SDL_INIT_VIDEO ) :
info = SDL_GetVideoInfo () ;
SDL_GL_SetAttribute ( SDL_GL_DEPTH_SIZE , 16) ;
SDL_GL_SetAttribute ( SDL_GL_DOUBLEBUFFER , 1) ;
screen= SDL_SetVideoMode (width, height, info->vfmt->BitsPerPixel,
    ... SDL OPENGL):
```
<span id="page-28-0"></span>K ロ ▶ K 個 ▶ K 重 ▶ K 重 ▶ │ 重 │ Ю Q Q